Regione Emilia-Romagna

# Bando Taxi-NCC 2021

Schermate esemplificative per la presentazione della domanda di contributo

### Dal portale<https://mobilita.regione.emilia-romagna.it/>

Come presentare domanda di contributo

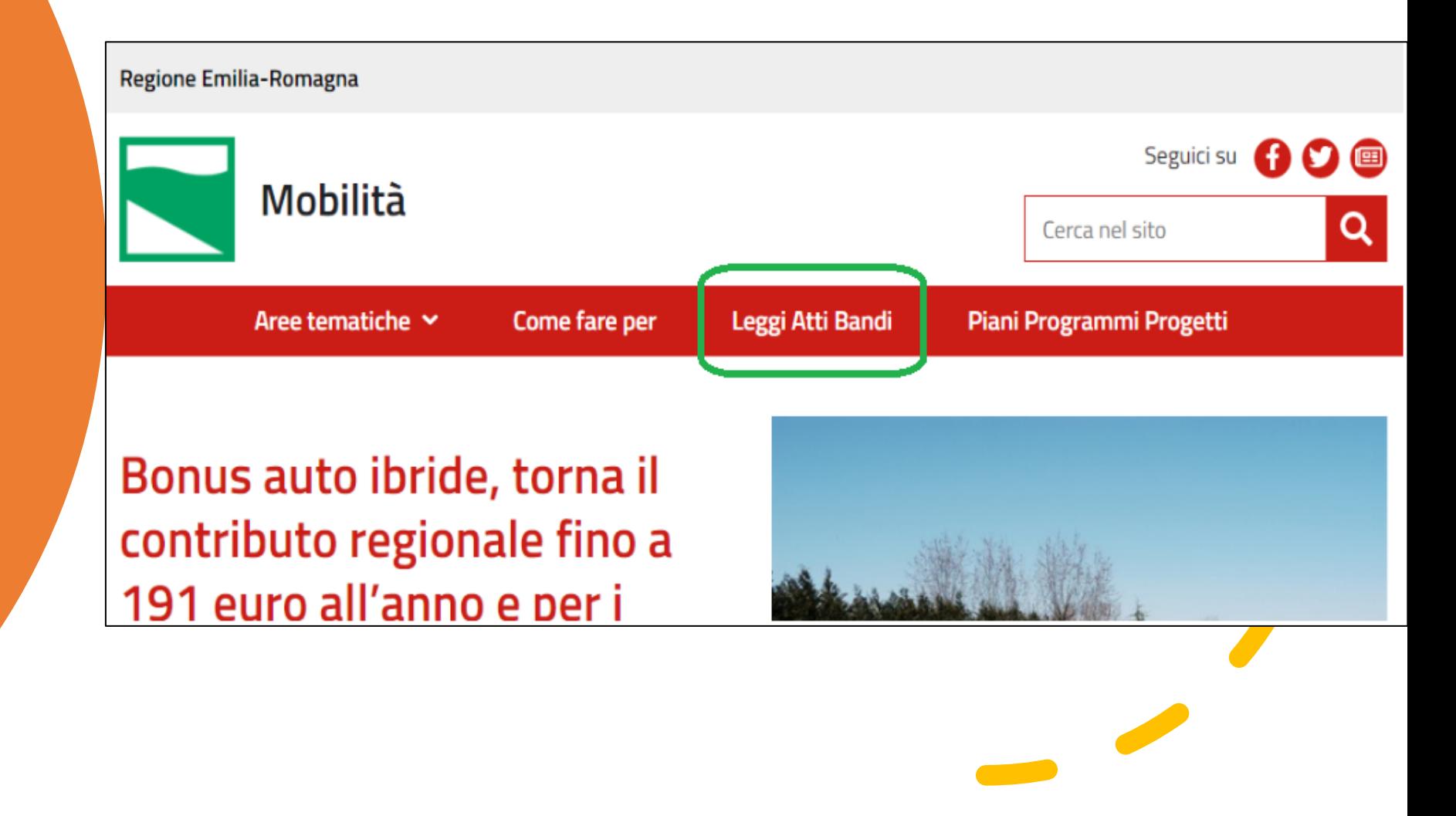

# Come presentare domanda di contributo

#### Regione Emilia-Romagna Seguici su **O** <sup>O</sup> **Mobilità**  $Q$ Cerca nel sito Aree tematiche Y Leggi Atti Bandi Piani Programmi Progetti Come fare per 谷

#### Leggi Atti Bandi

#### In evidenza

Linee guida per il sistema regionale di ciclabilità

Promozione dell'educazione alla sicurezza stradale nelle scuole. Protocollo d'intesa con Ufficio scolastico regionale anni 2018-2021

Patto per il trasporto pubblico regionale e locale 2018/2020

Legge regionale 5 giugno 2017, n. 10 - Interventi per la promozione e lo sviluppo del sistema regionale della ciclabilità

#### **Bandi** aperti

**Contract Contract** APERTO

Bando incentivo all'acquisto di veicoli ecologici di categoria M1 immatricolati APERTO nel 2021

Domande dal 7 aprile (ore 14) al 31 dicembre 2021 (ore 12)

#### Bando taxi e NCC 2021

Contributo una tantum della Regione per sostenere le attività legate al trasporto di persone a seguito delle limitazioni e restrizioni dovute all'emergenza sanitaria Covid-19. Le richieste a partire dal 24 marzo 2021

Come presentare domanda di contributo

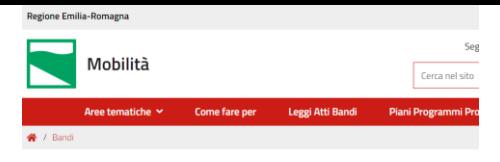

#### Bando taxi e NCC 2021

Contributo una tantum della Regione per sostenere le attività legate al trasporto di persone a seguito delle limitazioni e restrizioni dovute all'emergenza sanitaria Covid-19. Le richieste a partire dal 24 marzo 2021

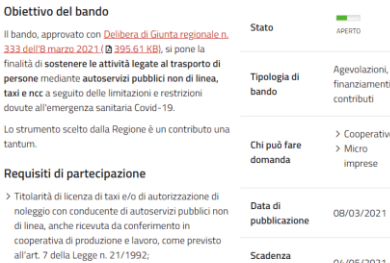

> rilascio delle licenze/autorizzazioni da parte dei termini  $12:00$ Comuni della Regione Emilia-Romagna o da partecipazione soggetti da essi delegati; > validità della licenza/autorizzazione compresa nel periodo 8 marzo 2020 - 31 dicembre

2020, limitatamente ai periodi effettivi di titolarità.

#### Tipologia e misura del contributo

Per lo svolgimento dell'iniziativa oggetto del presente bando sono stanziati 2 milioni di Euro.

Il contributo è riferito ad ogni licenza/autorizzazione ed è ripartito nei limiti delle risorse disponibili sulla base del numero delle licenze e autorizzazioni ammesse a contributo, e per i giorni effettivi di titolarità.

Nel caso in cui la titolarità sia inferiore al periodo di riferimento, il contributo sarà riproporzionato in base ai giorni di effettiva titolarità.

Il contributo per l'intero periodo di riferimento 8 marzo 2020 - 31 dicembre 2020 è quantificabile con un importo minimo indicativo di 600 euro.

E' possibile richiedere il contributo anche in presenza di più licenze taxi/autorizzazioni per il servizio di noleggio con conducente in capo allo stesso soggetto. Il contributo è cumulabile con altre agevolazioni pubbliche.

#### Modalità di presentazione della domanda e scadenza

La domanda di contributo dovrà essere presentata esclusivamente per via telematica. L'accesso al sistema informatico deve essere effettuato esclusivamente con credenziali di persona fisica SPID L2 o Federa A+ o Carta d'identità elettronica.

La domanda deve essere presentata dal Legale Rappresentante dell'impresa artigiana individuale titolare della licenza/autorizzazione o, in caso di conferimento a cooperativa di produzione lavoro, dal Legale Rappresentante dell'impresa a cui la licenza/autorizzazione è .<br>stata conferita.

La domanda è unica e nell'applicativo informatico sono presenti le opzioni di scelta dei diversi tipi di titolarità per la presentazione della domanda; nel caso di titolarità di più licenze/autorizzazioni in capo allo stesso soggetto, il sistema permette l'inserimento di tutti i dati di ogni singola licenza/autorizzazione per il numero delle licenze/autorizzazioni possedute e per le quali si chiede il contributo.

Al termine della compilazione, e prima dell'invio, sarà disponibile il PDE della domanda definitiva al fine di controllare i dati inseriti e verificarne la correttezza e veridicità del contenuto e procedere ad eventuali correzioni. Infine è necessario accettare l'informativa Privacy e il Conferimento dei dati, senza i quali non sarà possibile procedere con l'invio della domanda di contributo.

Una volta trasmessa la domanda, verranno inviate due notifiche all'indirizzo di posta elettronica del Legale rappresentante, una riferita al corretto invio della domanda e una relativa alla registrazione protocollo della stessa

La domanda va presentata attraverso il seguente applicativo informatico, con l'ausilio della procedura guidata:

### Presenta la domanda>>

.<br>La data di attivazione dell'applicativo informatico è il 24 marzo 2021 alle ore 14.00 e sarà disponibile fino al 4 maggio 2021 alle ore 12,00.

Regione Emilia-Romagna

Servizio Trasporto pubblico e mobilità sostenibile Viale Aldo Moro, 30 - 40127 Bologna

e-mail: contributotaxincc@regione.emilia-romagna.it

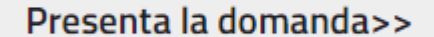

# Pagina<br>introduttiva

Pubblicato il 24 03-2021 alle ore 14:00

Scade il 04-05-2021 alle ore 12:00

#### Bando Taxi e NCC: domanda di contributo per titolari di licenze e autorizzazioni (DGR n. 369 del 22 marzo 2021 - art. 11 della L.R. 12/2020)

#### Modalità di presentazione della domanda

In attuazione dell'art. 11 "Contributo a fondo perduto al settore del trasporto pubblico non di linea" della Legge Regionale n. 12 del 29 dicembre 2020 -"DISPOSIZIONI PER LA FORMAZIONE DEL BILANCIO DI PREVISIONE 2021-2023 (LEGGE DI STABILITÀ REGIONALE 2021)" con il presente Bando si concede un contributo una tantum per limitare le gravi conseguenze economiche derivanti dalle limitazioni alla circolazione da COVID-19, a beneficio del settore autoservizi pubblici non di linea.

Il contributo è destinato ai titolari di licenza di taxi/autorizzazione di noleggio con conducente di autoservizi non di linea, anche ricevuta da conferimento in cooperativa di produzione e lavoro, come previsto all'art. 7 della Legge n. 21/1992, rilasciate dai Comuni della Regione Emilia-Romagna o da soggetti da essi delegati.

La validità della licenza/autorizzazione deve essere riferita al periodo 8 marzo - 31 dicembre 2020, limitatamente ai periodi effettivi di titolarità.

La domanda deve essere presentata dal titolare della licenza/autorizzazione o, solo in caso di conferimento a cooperativa di produzione lavoro, dal Legale Rappresentante dell'impresa a cui la licenza/autorizzazione è stata conferita, esclusivamente in via telematica compilando il modulo in ogni sua parte.

Per accedere al sistema sono necessarie credenziali di persona fisica SPID L2 o Federa A+ o CIE o CNS.

La domanda è unica. Nella Sezione 2. "DATI LICENZE E AUTORIZZAZIONI" sono presenti le opzioni di scelta dei diversi tipi di titolarità per la presentazione della domanda; nel caso di titolarità di più autorizzazioni in capo allo stesso soggetto il sistema permette l'inserimento di tutti i dati di ogni singola autorizzazione per il numero delle licenze/autorizzazioni possedute e per le quali si chiede il contributo.

La Sezione 2 richiede anche i termini iniziali e finali di effettiva titolarità al fine del calcolo del contributo da concedere in relazione al periodo di riferimento 8 marzo - 31 dicembre 2020.

E' rilevante la compilazione del campo fine titolarità nel caso questa sia anteriore alla fine dell'anno 2020. Qualora la titolarità sia ancora attiva va inserita la data 31/12/2020.

Si precisa infine che nei casi di trasferimento di titolarità di licenza/autorizzazione (ad es. decesso, alienazione......) qualora non fosse completato il relativo procedimento, gli interessati dovranno contattare la struttura al seguente indirizzo di posta elettronica: contributotaxincc@regione.emilia-romagna.it e saranno fornite le modalità di presentazione della domanda.

A fine compilazione, e prima dell'invio, sarà disponibile il PDF della domanda definitiva al fine di controllare i dati inseriti e verificarne la correttezza e veridicità del contenuto e procedere ad eventuali correzioni.

E' necessario accettare l'informativa Privacy e il Conferimento dei dati, senza i quali non sarà possibile attribuire il contributo.

Una volta trasmessa la domanda verranno inviate due notifiche all'indirizzo di posta elettronica indicata alla Sezione 1 - RICHIEDENTE: una riferita al corretto invio della domanda e una relativa alla registrazione protocollo della stessa.

#### Chiarimenti e domande

Eventuali domande o richieste di chiarimenti possono essere inoltrate all'indirizzo di mail: contributotaxincc@regione.emilia-romagna.it

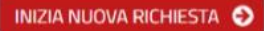

powered by elixForms versione 1.9.16.2

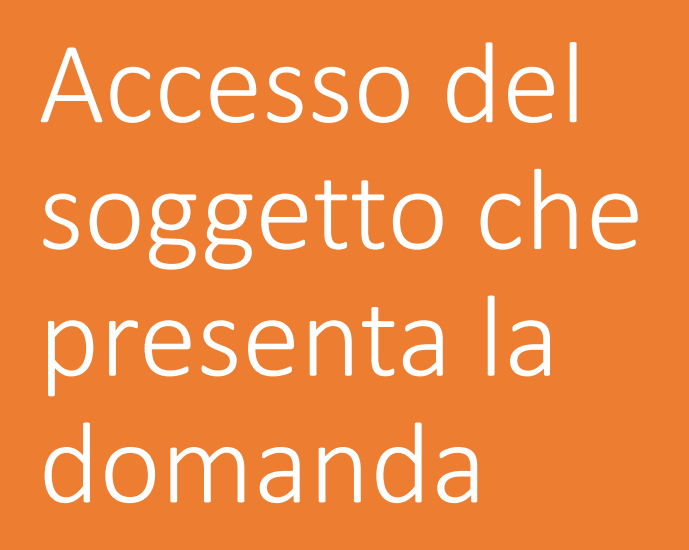

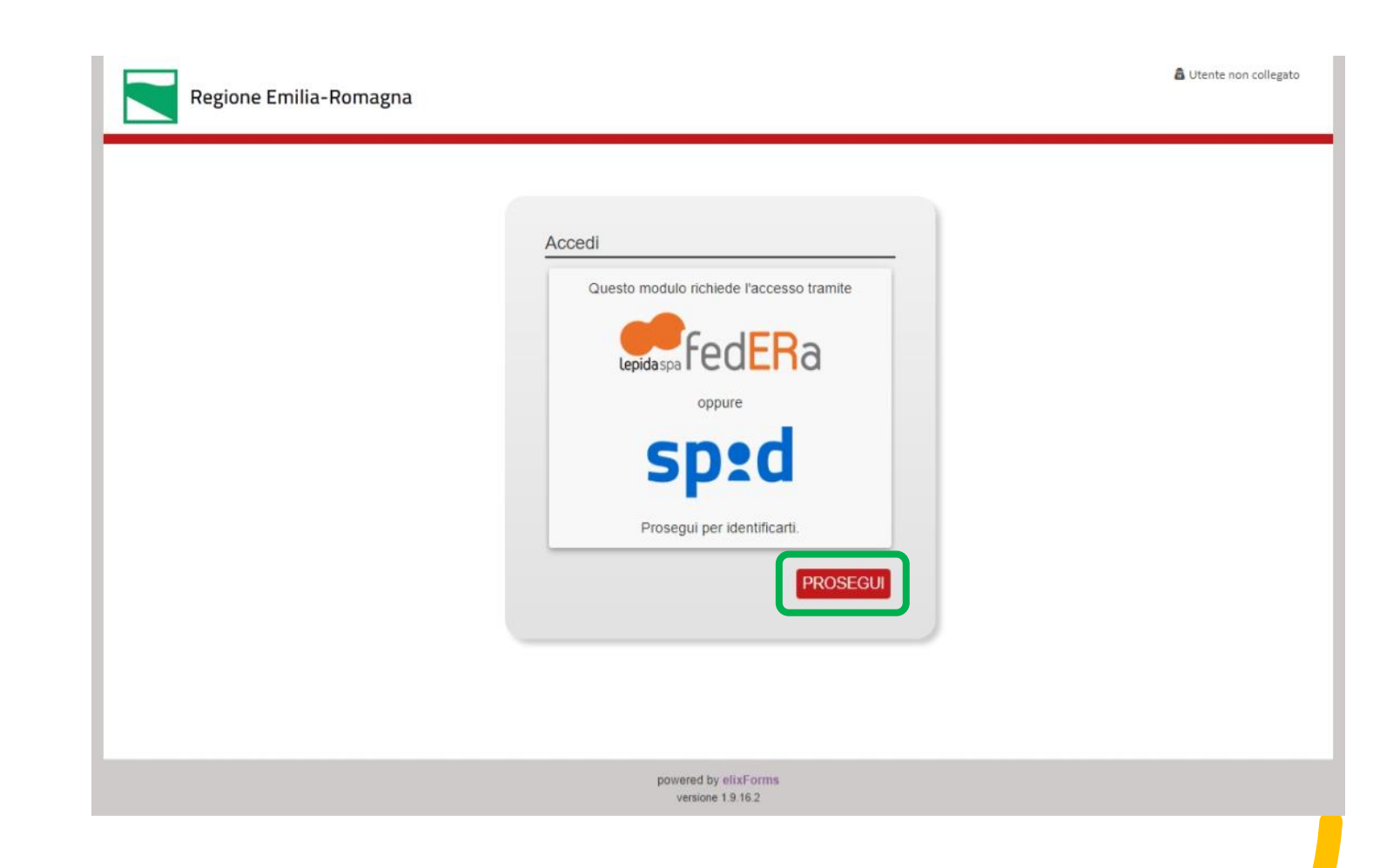

- Titolare della licenza/autorizzazione
- Legale Rappresentante cooperativa produzione lavoro a cui è stata conferita licenza/autorizzazione

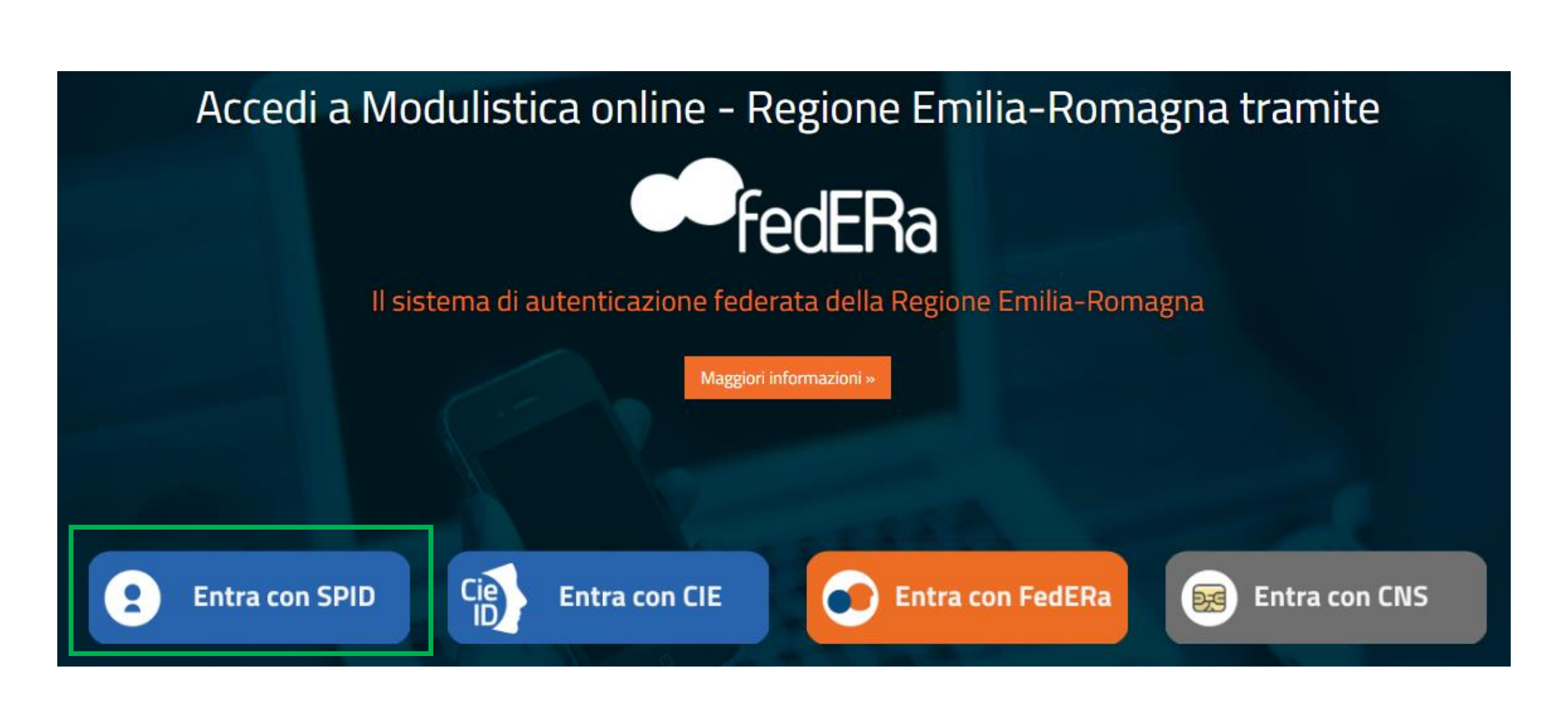

## **Entra con SPID**

### Entra con il Sistema Pubblico per la gestione dell'Identità Digitale

SPID è il sistema di accesso che consente di utilizzare, con un'identità digitale unica, i servizi online della Pubblica Amministrazione e dei privati accreditati. Se sei già in possesso di un'identità digitale, accedi con le credenziali del tuo gestore. Se non hai ancora un'identità digitale, richiedila ad uno dei gestori.

 $\triangle$  Torna su

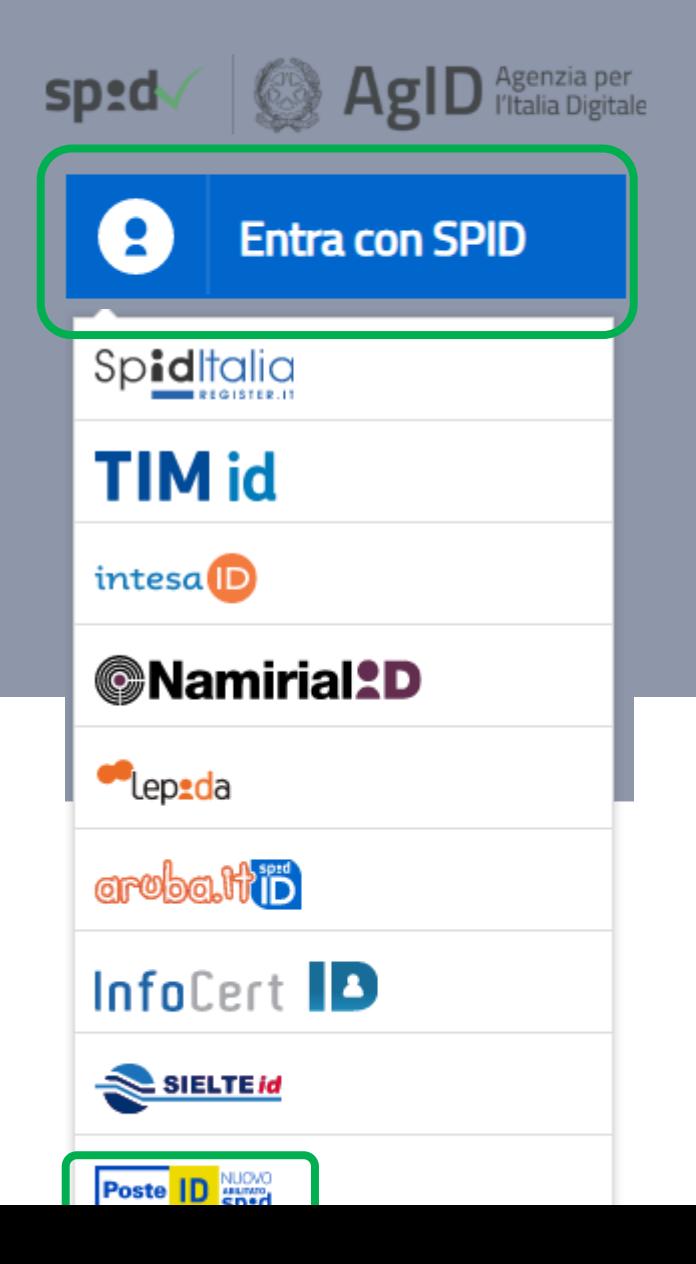

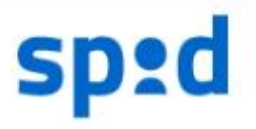

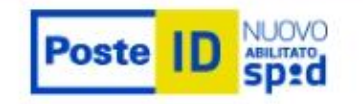

### Richiesta di accesso di livello SPID 1 da

### Lepida S.c.p.A. - Regione Emilia-Romagna

NOME UTENTE

inserisci e-mail

PASSWORD

inserisci password

#### Hai dimenticato il nome utente o la password?

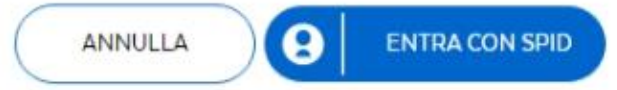

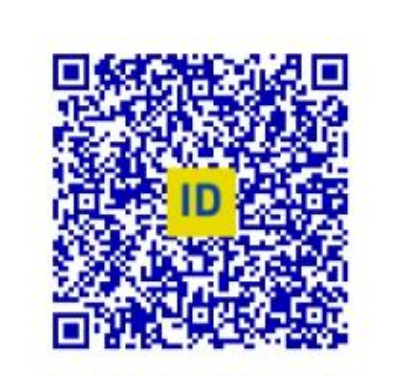

Accedi più rapidamente. Inquadra il QR Code con l'App PostelD. Il codice è valido per 113 secondi

Non hai ancora SPID? Registrati

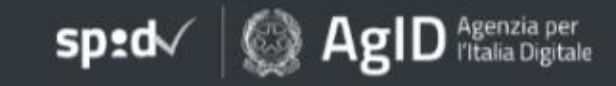

# sp:d

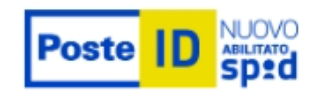

Richiesta di accesso di livello SPID 1 da

### Lepida S.c.p.A. - Regione Emilia-Romagna

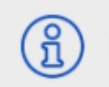

I seguenti dati stanno per essere inviati al fornitore dei servizi

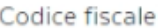

Cognome

Nome

Indirizzo di posta elettronica

Codice identificativo

NON ACCONSENTO **ACCONSENTO** 

Per consultare l'informativa sul trattamento dei dati personali ai sensi del Regolamento 2016/679/UE clicca qui

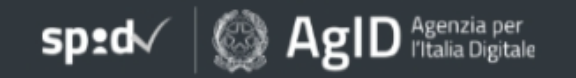

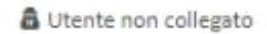

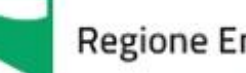

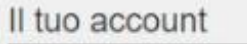

- · Cognome: **Rossi**
- **Mario** · Nome:
- Codice fiscale: RSSMRA67A12A662K
- · Email: mario.rossi@gmail.com
- · Livello di identificazione: Primo Livello SPID
- · Affidabilità utenza: Alto
- Affidabilità compatibile: Si
- · Descrizione livello di affidabilità: Il livello di affidabilità utente è sufficiente per procedere con la compilazione
- · Affidabilità minima richiesta per la compilazione: Alta

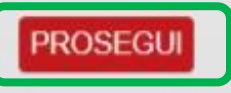

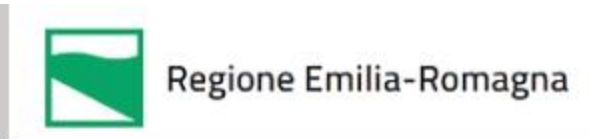

#### Email di contatto

Per consentire le comunicazioni si prega di inserire e/o confermare il proprio indirizzo email. Verrà utilizzato per le comunicazioni e trattato secondo i termini di norma.

Inserisci/Conferma email (\*)

mario.rossi@gmail.com

- la Informativa sulla privacy
- dichiaro di aver preso visione dell'informativa sulla privacy (\*)

**PROSEGUI** 

powered by elixForms versione 1.9.16.2

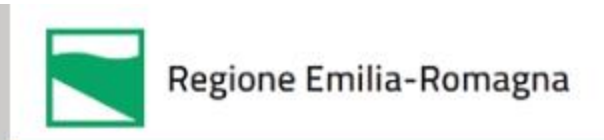

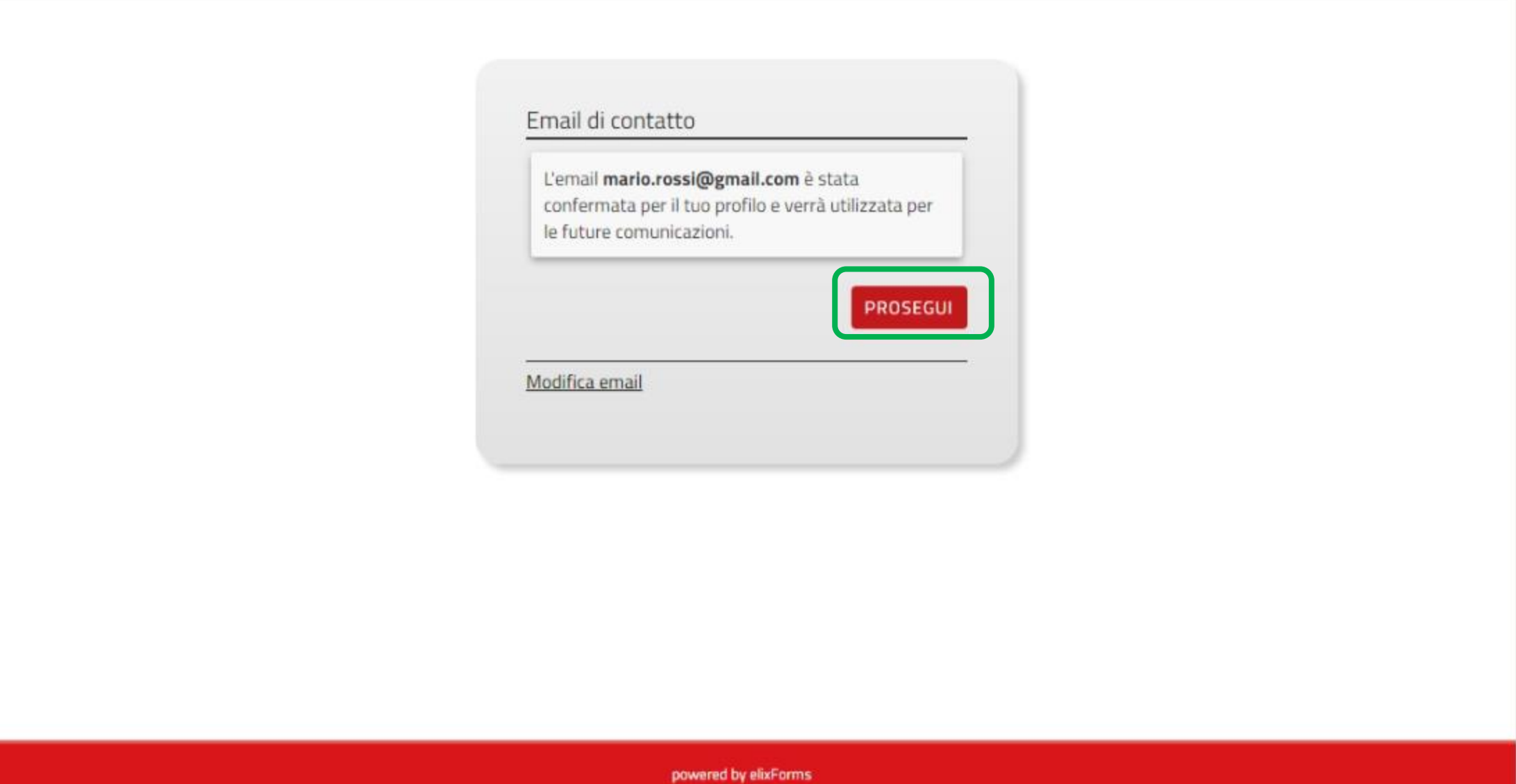

versione 1.9.16.2

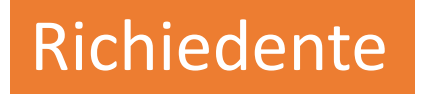

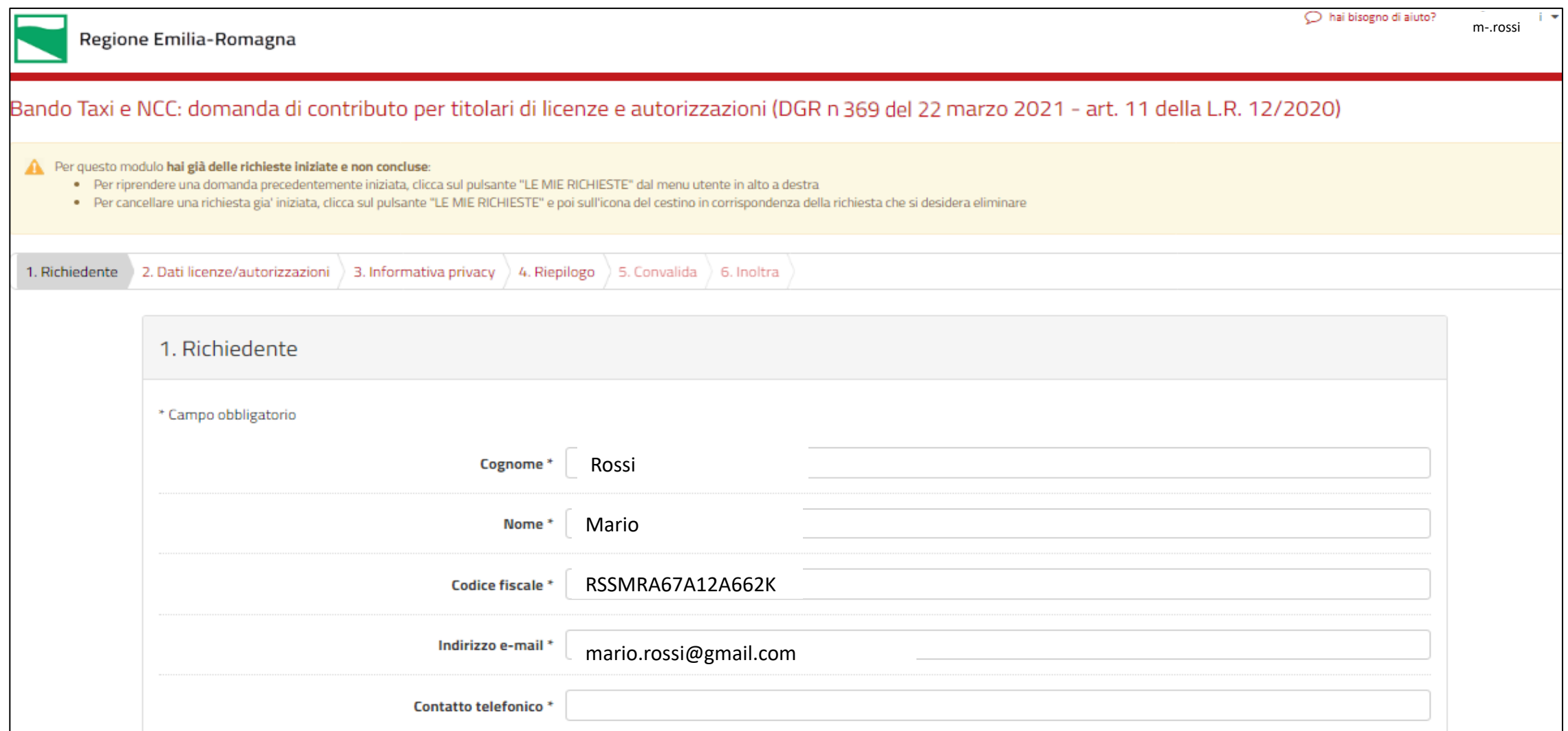

### Richiedente

#### (\*) Titolare di licenza/autorizzazione

(\*) | Legale rappresentante della cooperativa di produzione e lavoro (solo in caso di conferimento di licenza/autorizzazione)

n.

SALVA & PROSEGUI<sup>C</sup>

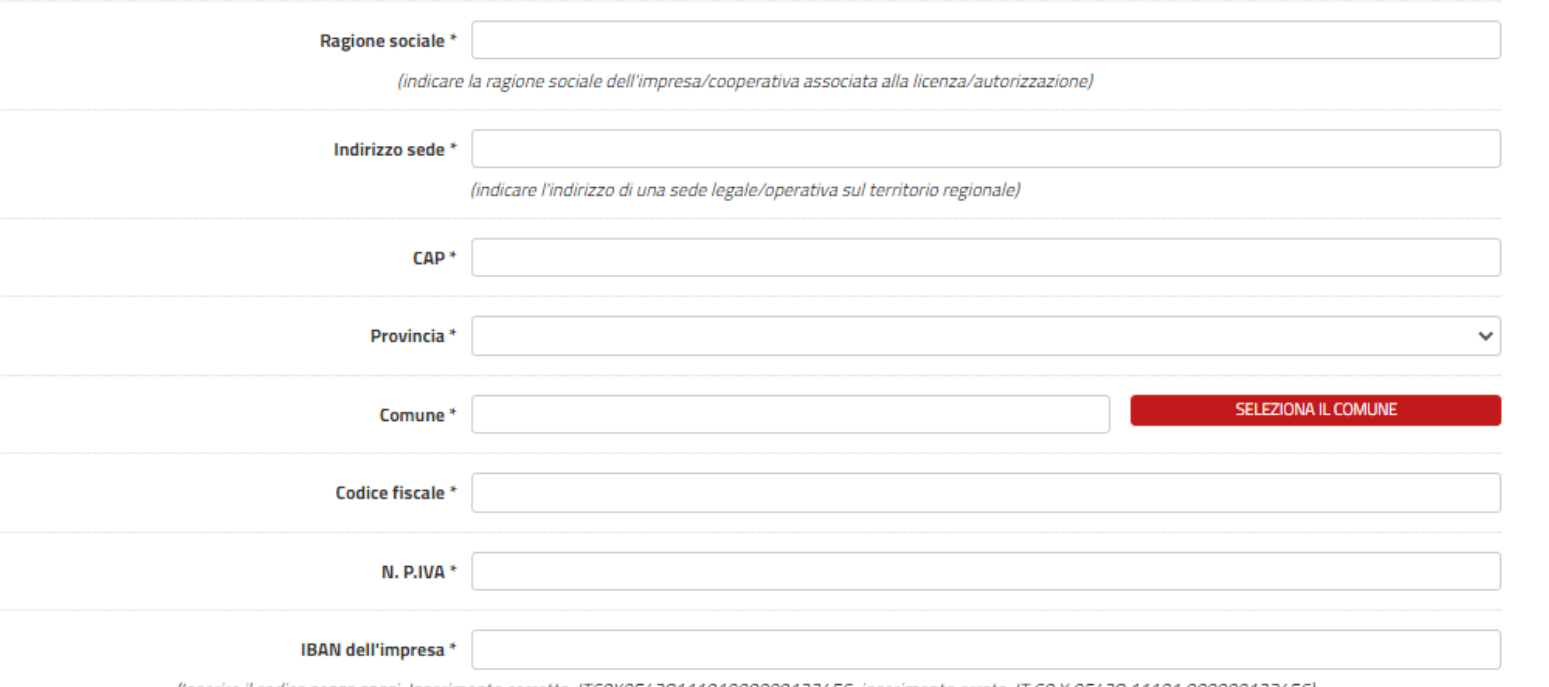

(Inserire il codice senza spazi. Inserimento corretto: IT60X0542811101000000123456; inserimento errato: IT 60 X 05428 11101 000000123456)

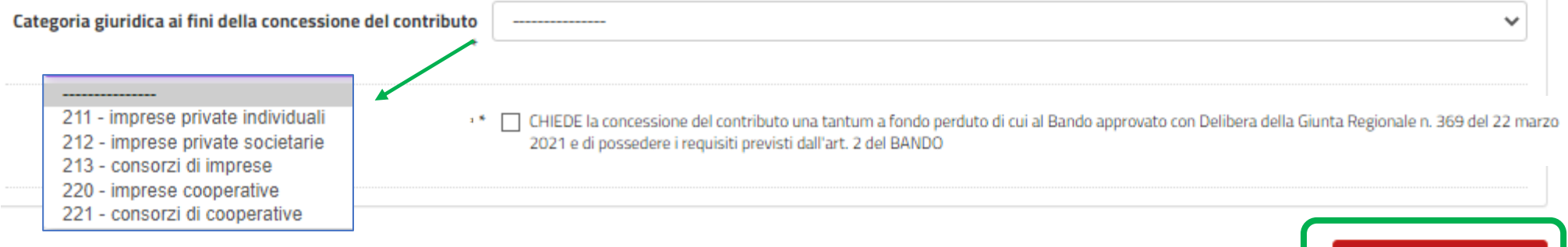

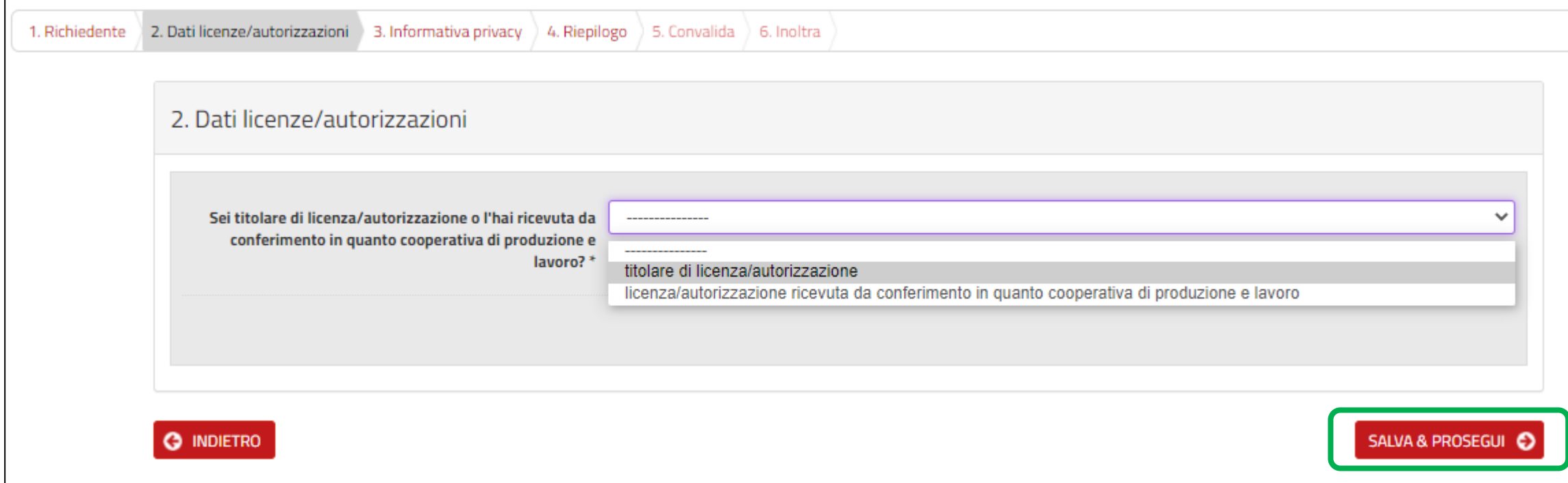

### Dati licenze/autorizzazioni

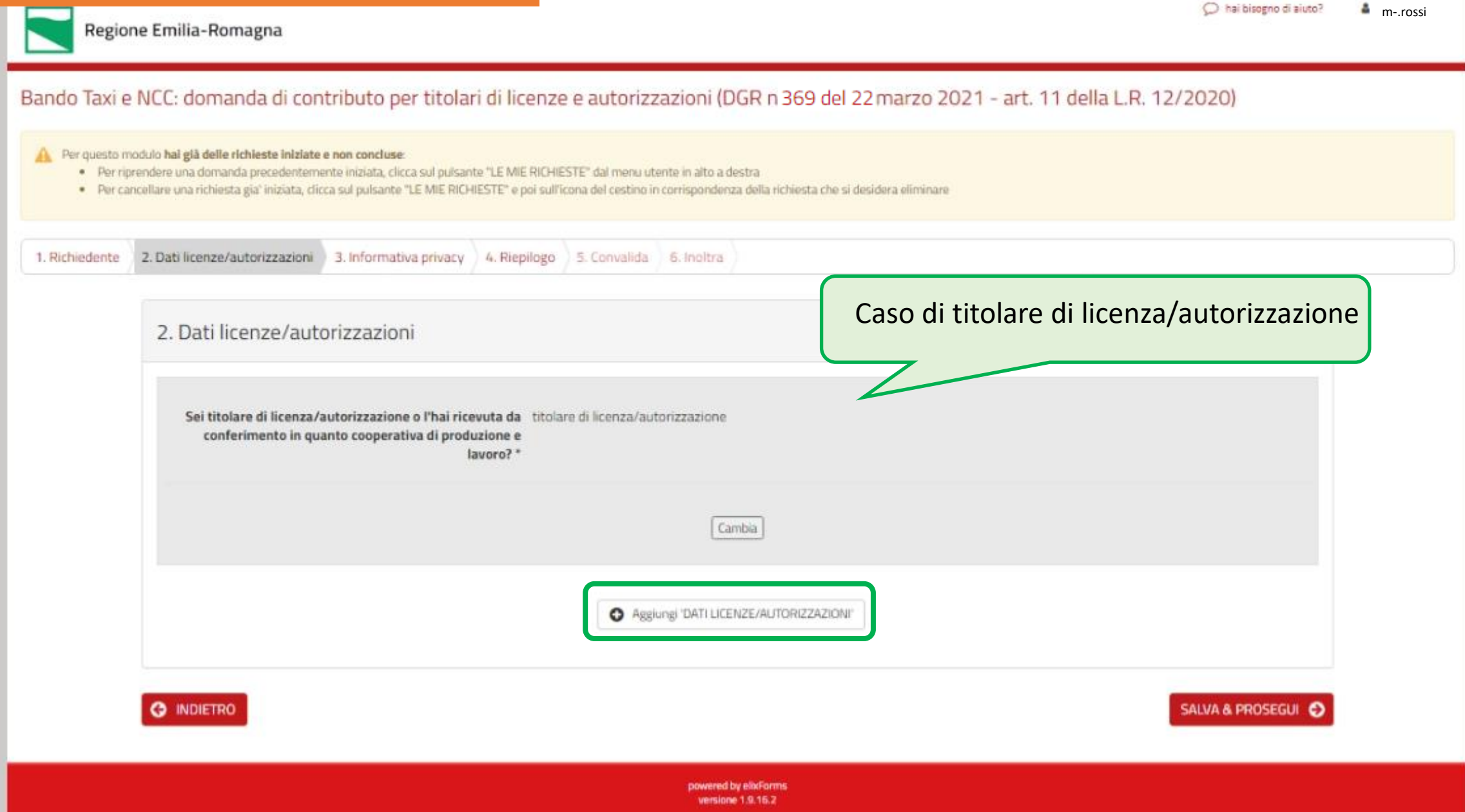

### Dati licenze/autorizzazioni

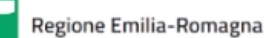

Per questo modulo hai già delle richieste iniziate e non concluse:

- · Per riprendere una domanda precedentemente iniziata, clicca sul pulsante "LE MIE RICHIESTE" dal menu utente in alto a destra
- · Per cancellare una richiesta gia' iniziata, dicca sul pulsante "LE MIE RICHIESTE" e poi sull'icona del cestino in corrispondenza della richiesta che si desidera eliminare

AGGIUNGI - 2. Dati licenze/autorizzazioni

Sei titolare di licenza/autorizzazione o l'hai ricevuta da titolare di licenza/autorizzazione conferimento in quanto cooperativa di produzione e lavoro?\*

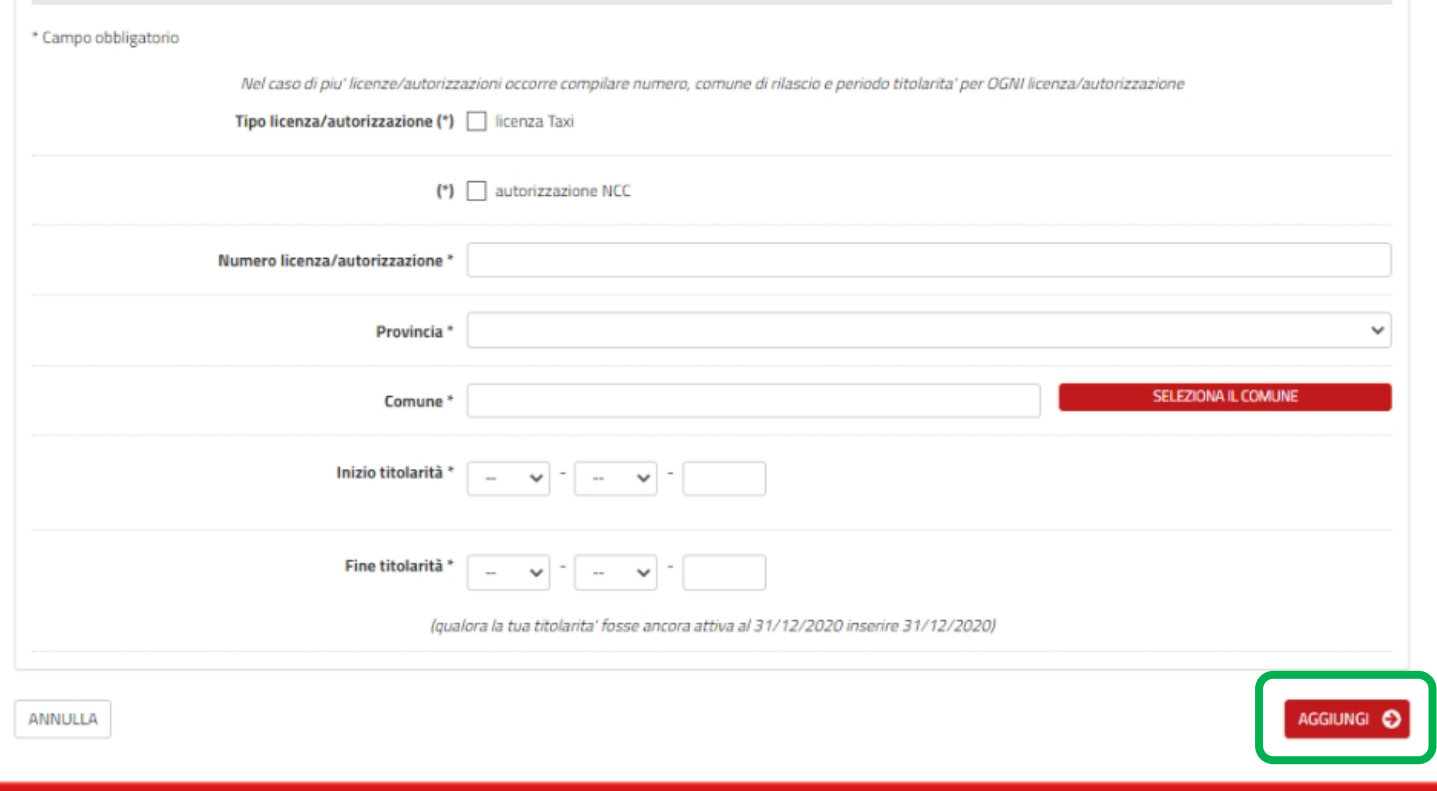

powered by elixForms versione 1.9.16.2

### Dati licenze/autorizzazioni

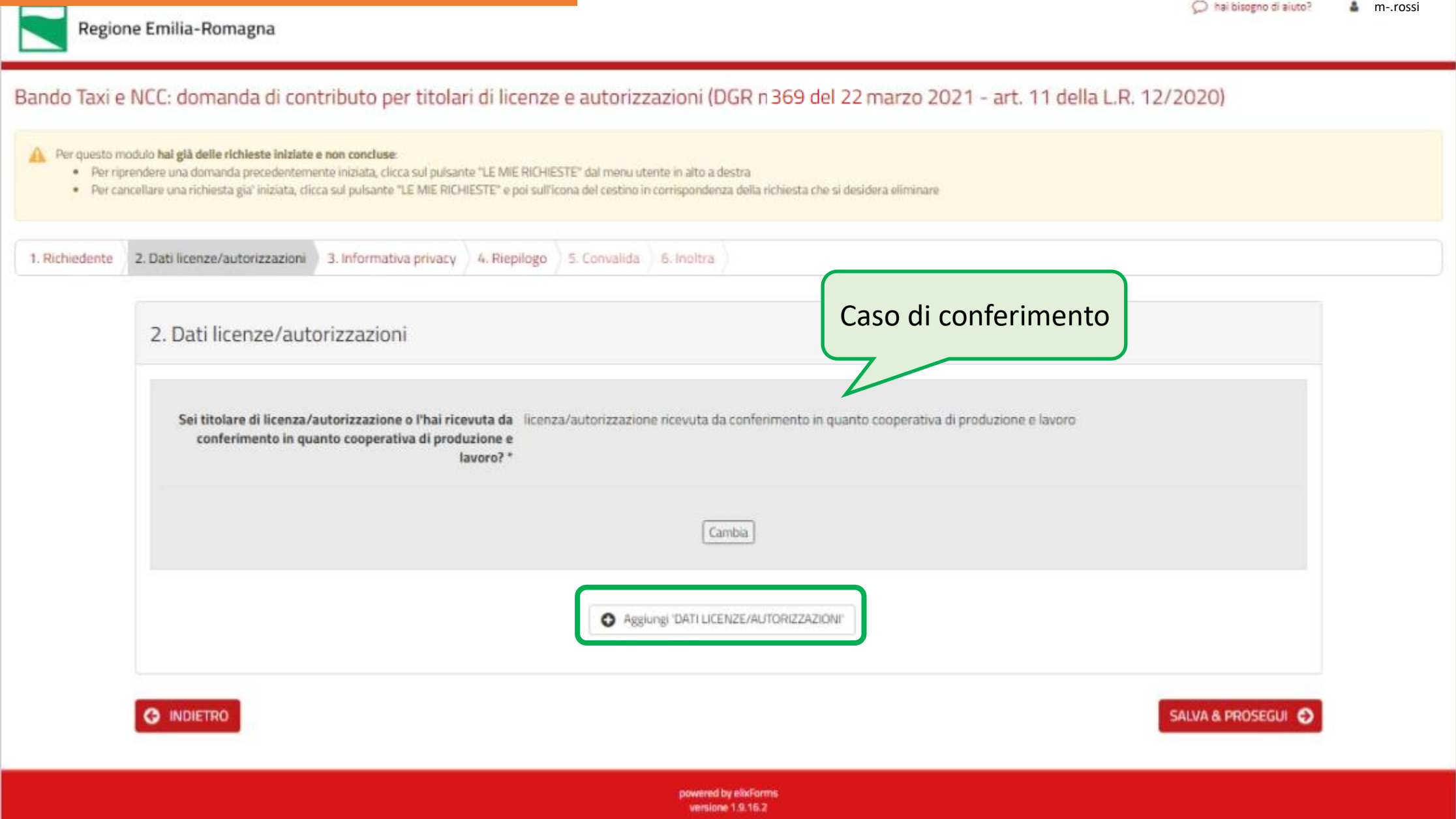

### Dati licenze/autorizzazioni

Regione Emilia-Romagna

Bando Taxi e NCC: domanda di contributo per titolari di licenze e autorizzazioni (DGR n.369 del 22 marzo 2021 - art. 11 della L.R. 12/2020)

Per questo modulo hai già delle richieste iniziate e non concluse:

- . Per riprendere una domanda precedentemente iniziata, clicca sul pulsante "LE MIE RICHIESTE" dal menu utente in alto a destra
- . Per cancellare una richiesta gia' iniziata, dicca sul pulsante "LE MIE RICHIESTE" e poi sull'icona del cestino in corrispondenza della richiesta che si desidera eliminare

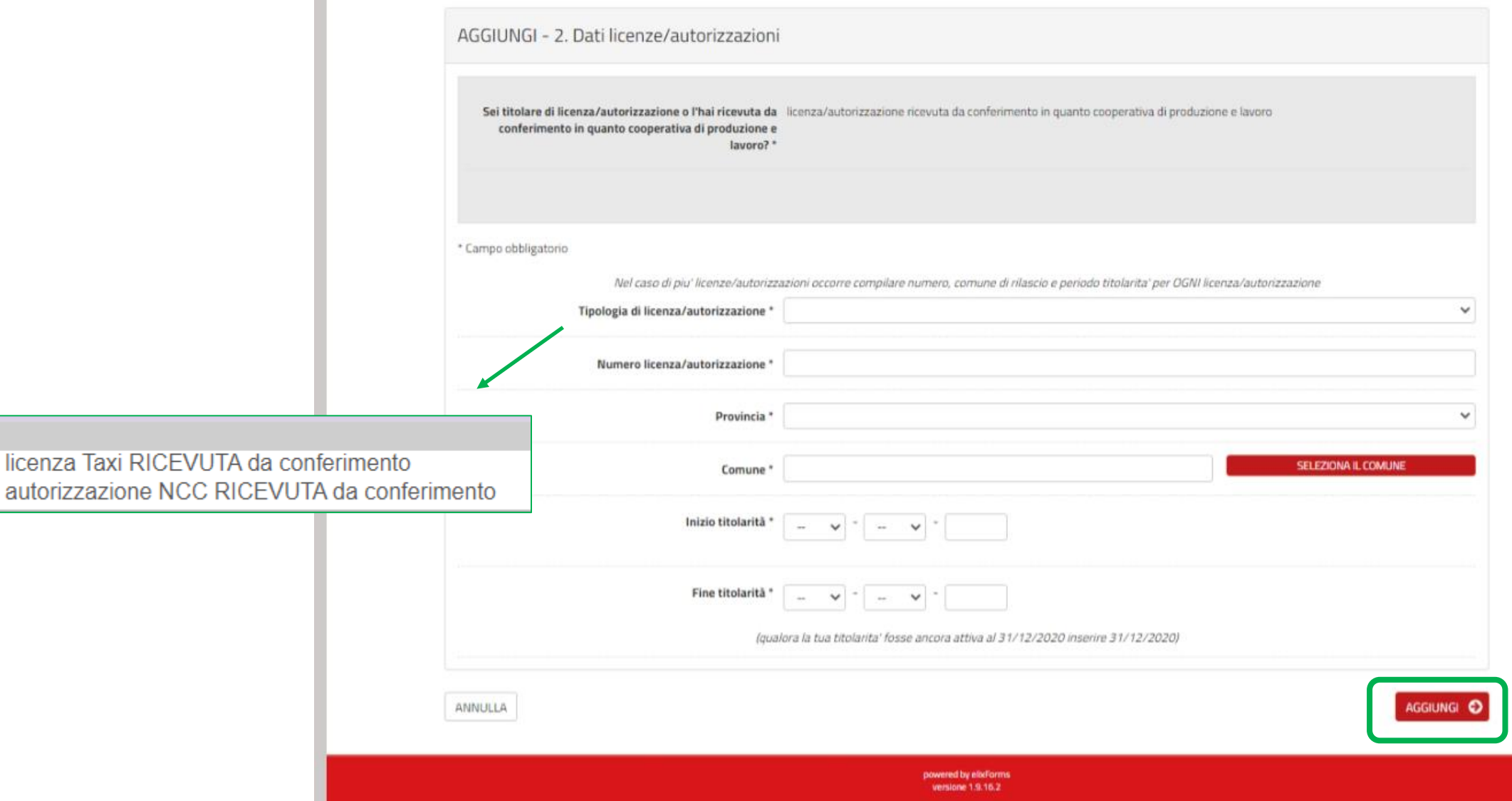

### Informativa privacy

#### Bando Taxi e NCC: domanda di contributo per titolari di licenze e autorizzazioni (DGR n 369 del 22 narzo 2021 - art. 11 della L.R. 12/2020)

#### Per questo modulo hai già delle richieste iniziate e non concluse:

- . Per riprendere una domanda precedentemente iniziata, clicca sul pulsante "LE MIE RICHIESTE" dal menu utente in alto a destra . Per cancellare una richiesta gia' iniziata, dicca sul pulsante "LE MIE RICHIESTE" e poi sull'icona del cestino in corrispondenza della richiesta che si desidera eliminare
- 

#### 1. Richiedente 2. Dati licenze/autorizzazioni 3. Informativa privacy 4. Riepilogo 5. Convalida 6. Inoltra

#### 3. Informativa privacy

#### INFORMATIVA per il trattamento dei dati personali ai sensi dell'art 13 del Regolamento europeo n. 679/2016

#### 1. Premessa

Ai sensi dell'art. 13 del Regolamento europeo n. 679/2016, la Giunta della Regione Emilia-Romagna, in qualità di "Titolare" del trattamento, è tenuta a fornirle informazioni in merito all'utilizzo dei sugi dati personali.

#### 2. Identità e i dati di contatto del titolare del trattamento

Il Titolare del trattamento dei dati personali di cui alla presente Informativa è la Giunta della Regione Emilia-Romagna, con sede in Bologna, viale Aldo Moro n. 52, Cap 40127.

Al fine di semplificare le modalità di inoltro e ridurre i tempi per il riscontro si invita a presentare le richieste di cui al paragrafo n. 10, alla Regione Emilia-Romagna, Ufficio per le relazioni con il pubblico (Urp), per iscritto o recandosi direttamente presso lo sportello Urp.

L'Urp è aperto dal lunedì al venerdì dalle 9 alle 13 in viale Aldo Moro 52, 40127 Bologna (Italia): telefono 800-662200, e-mail urp@regione.emilia-romagna.it.

#### 3. Il Responsabile della protezione dei dati personali

Il Responsabile della protezione dei dati designato dall'Ente è contattabile all'indirizzo email dpo@regione.emilia-romagna.it o presso la sede della Regione Emilia-Romagna di viale Aldo Moro n.

#### 4. Responsabili del trattamento

 $30.$ 

L'Ente può avvalersi di soggetti terzi per l'espletamento di attività e relativi trattamenti di dati personali di cui manteniamo la titolarità. Conformemente a quanto stabilito dalla normativa, tali soggetti assicurano livelli di esperienza, capacità e affidabilità tali da garantire il rispetto delle vigenti disposizioni in materia di trattamento, ivi compreso il profilo della sicurezza dei dati.

Formalizziamo istruzioni, compiti ed oneri in capo a tali soggetti terzi con la designazione degli stessi a "Responsabili del trattamento". Sottoponiamo tali soggetti a verifiche periodiche al fine di constatare il mantenimento dei livelli di garanzia registrati in occasione dell'affidamento dell'incarico iniziale.

#### 5. Soggetti autorizzati al trattamento

I suoi dati personali sono trattati da personale interno previamente autorizzato e designato quale incaricato del trattamento, a cui sono impartite idonee istruzioni in ordine a misure, accorgimenti, modus operandi, tutti volti alla concreta tutela dei suoi dati personali.

#### 6. Finalità e base giuridica del trattamento

Il trattamento dei suoi dati personali viene effettuato dalla Giunta della Regione Emilia-Romagna per lo svolgimento di funzioni istituzionali e pertanto, ai sensi dell'art. 6 comma 1 lett. e), non necessita del suo consenso. I dati personali sono trattati per la finalità di erogazione di contributo una tantum ai titolari di licenza taxi e autorizzazione di noleggio con conducente di autoservizi non di linea, rilasciate dai Comuni della Regione Emilia-Romagna.

#### 7. Destinatari dei dati personali

I suoi dati personali non sono oggetto di comunicazione o diffusione.

#### 8. Trasferimento dei dati personali a Paesi extra UE

I suoi dati personali non sono trasferiti al di fuori dell'Unione europea.

#### 9. Periodo di conservazione

I suoi dati sono conservati per un periodo non superiore a quello necessario per il perseguimento delle finalità sopra menzionate. A tal fine, anche mediante controlli periodici, viene verificata costantemente la stretta pertinenza, non eccedenza e indispensabilità dei dati rispetto al rapporto, alla prestazione o all'incarico in corso, da instaurare o cessati, anche con riferimento ai dati che Lei fornisce di propria iniziativa. I dati che, anche a seguito delle verifiche, risultano eccedenti o non pertinenti o non indispensabili non sono utilizzati, salvo che per l'eventuale conservazione, a norma di legge, dell'atto o del documento che li contiene.

#### 10. I suoi diritti

Nella sua qualità di interessato, Lei ha diritto:

- · di accesso ai dati personali;
- · di ottenere la rettifica o la cancellazione degli stessi o la limitazione del trattamento che lo riguardano;
- · di opporsi al trattamento:
- · di proporre reclamo al Garante per la protezione dei dati personali

#### 11. Conferimento dei dati

Il conferimento dei Suoi dati è facoltativo, ma necessario per le finalità sopra indicate.

Il mancato conferimento comporterà l'impossibilità da parte della Regione Emilia-Romagna di attribuirle il contributo una tantum per la titolarità di licenza taxi e/o autorizzazione di noleggio con conducente di autoservizi non di linea rilasciate dai Comuni della Regione Emilia-Romagna.

II/La sottoscritto/a \* DICHIARA di aver preso atto dell'informativa ai sensi dell'art. 13 del regolamento europeo n. 679/2016

**O INDIETRO** 

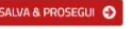

#### Regione Emilia-Romagna

#### Bando Taxi e NCC: domanda di contributo per titolari di licenze e autorizzazioni (DGR n. 369 del 22marzo 2021 - art. 11 della L.R. 12/2020)

#### Per questo modulo hai già delle richieste iniziate e non concluse:

- · Per riprendere una domanda precedentemente iniziata, clicca sul pulsante "LE MIE RICHIESTE" dal menu utente in alto a destra
- · Per cancellare una richiesta gia' iniziata, clicca sul pulsante "LE MIE RICHIESTE" e poi sull'icona del cestino in corrispondenza della richiesta che si desidera eliminare

1. Richiedente > 2. Dati licenze/autorizzazioni > 3. Informativa privacy > 4. Riepilogo > 5. Convalida > 6. Inoltra

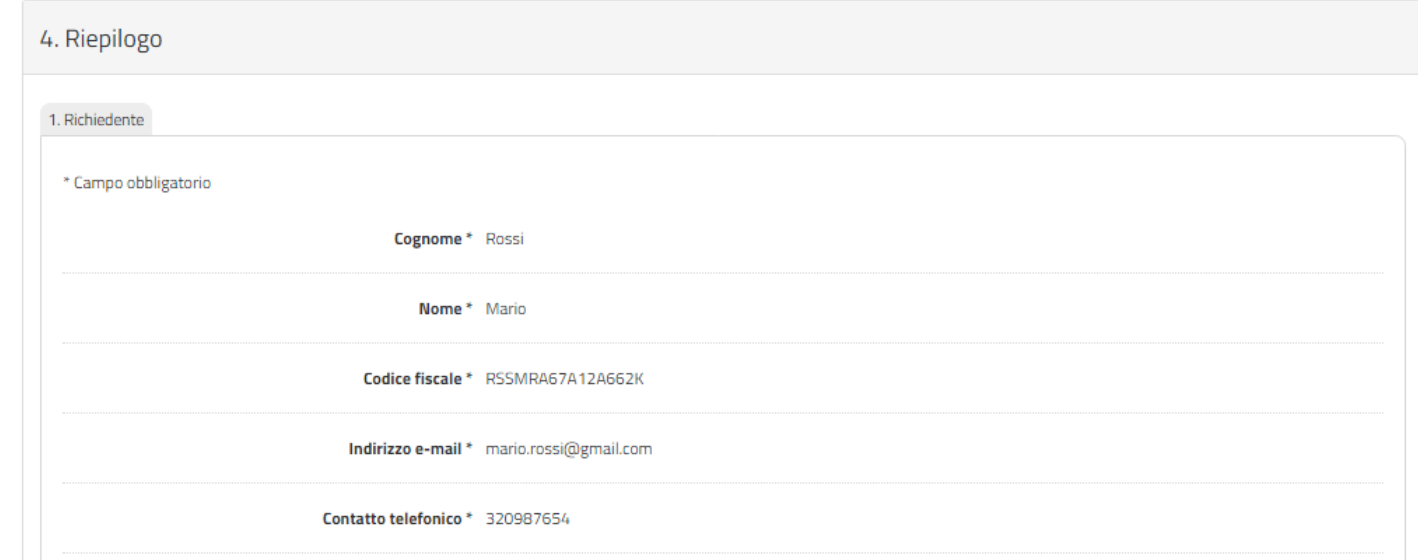

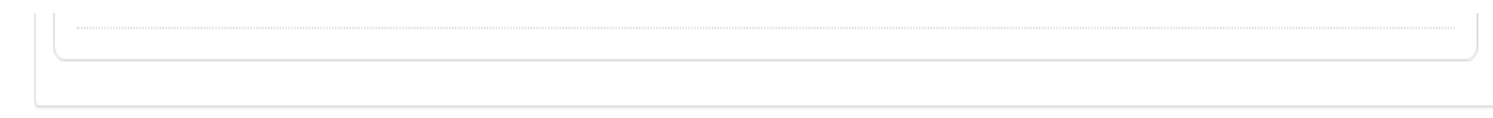

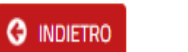

STAMPA RIEPILOGO DATI

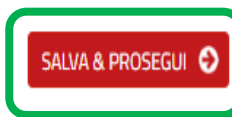

### Inoltro domanda

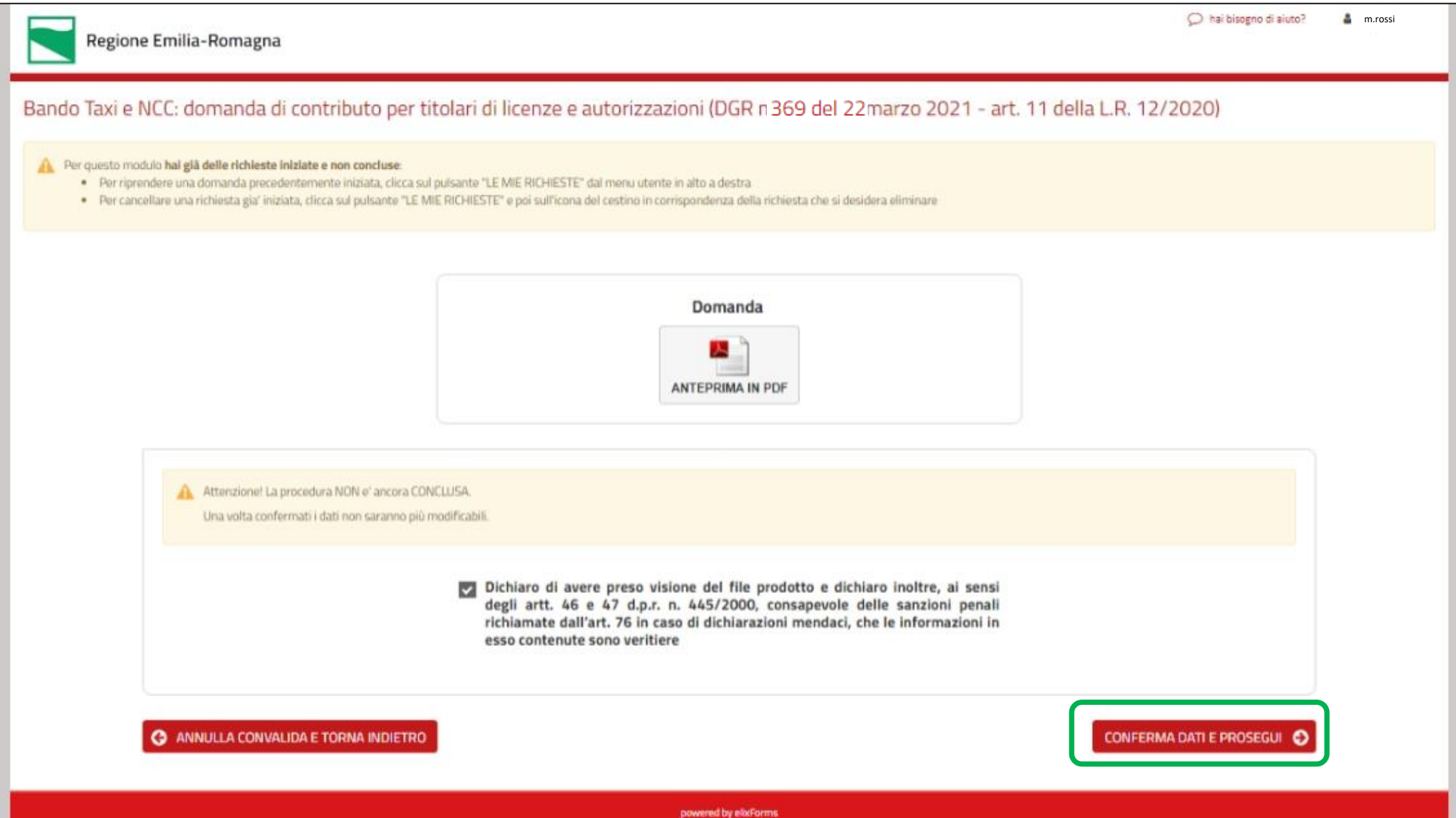

ventione 1.9.16.2

### Inoltro completato

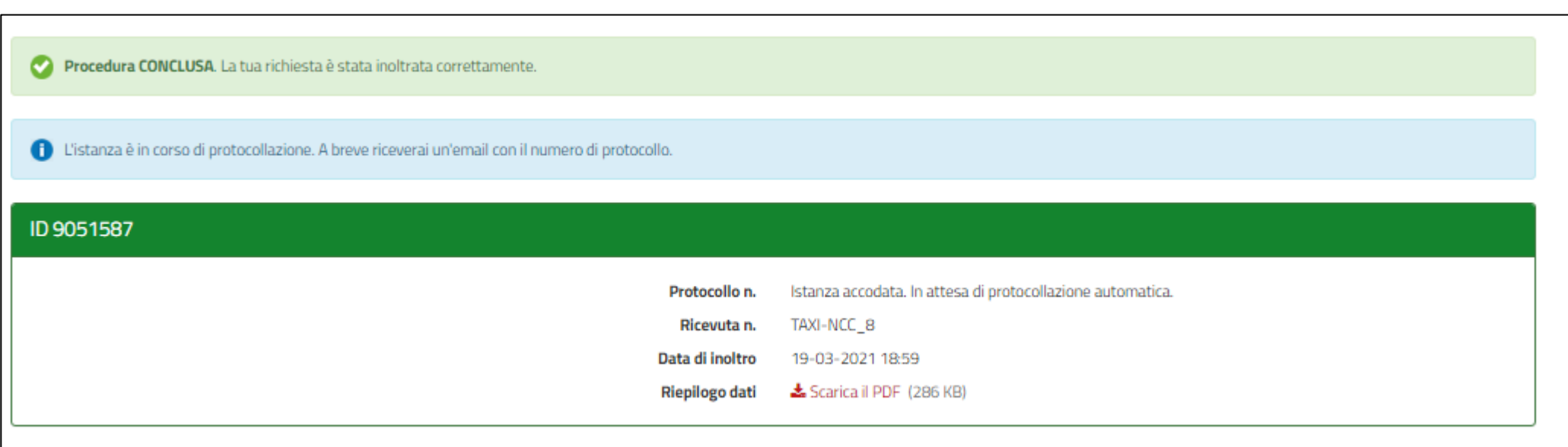

### Notifica di inoltro

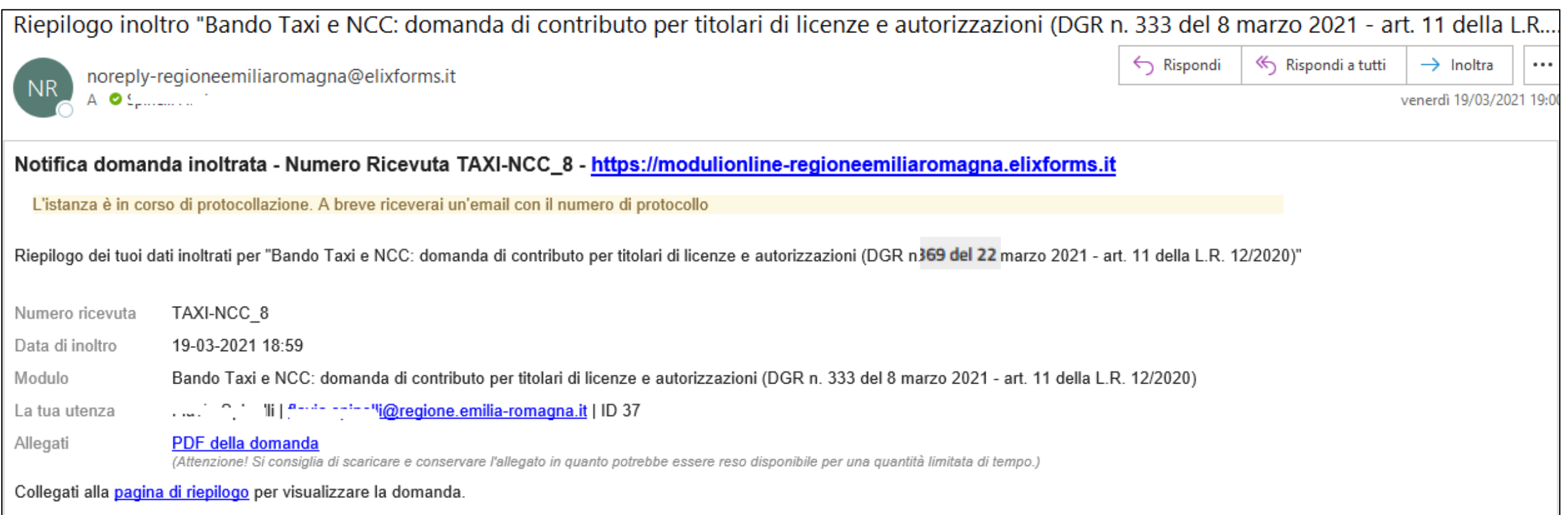

### Notifica di protocollazione

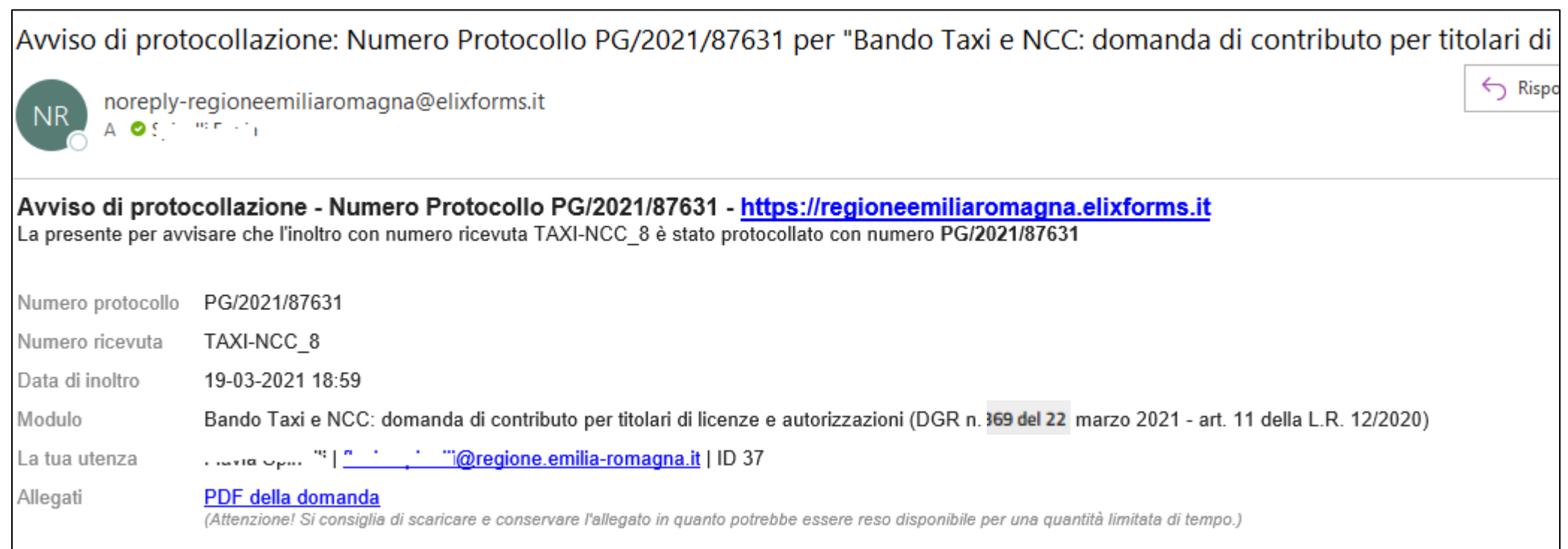

# Informazioni utili

- Una domanda può essere compilata a più riprese
- Il pulsante «salva e prosegui» salva i dati e nel caso di errori di compilazione visualizza il tipo di errore sotto il relativo campo.
- Da «Accedi alle tue richieste»:
	- è possibile riprendere una domanda in compilazione
	- eliminare una domanda NON inoltrata
	- visualizzare i dati salienti di una domanda inoltrata
- «Hai bisogno di aiuto?» presente in ogni pagina in caso di difficoltà

### Le tue richieste

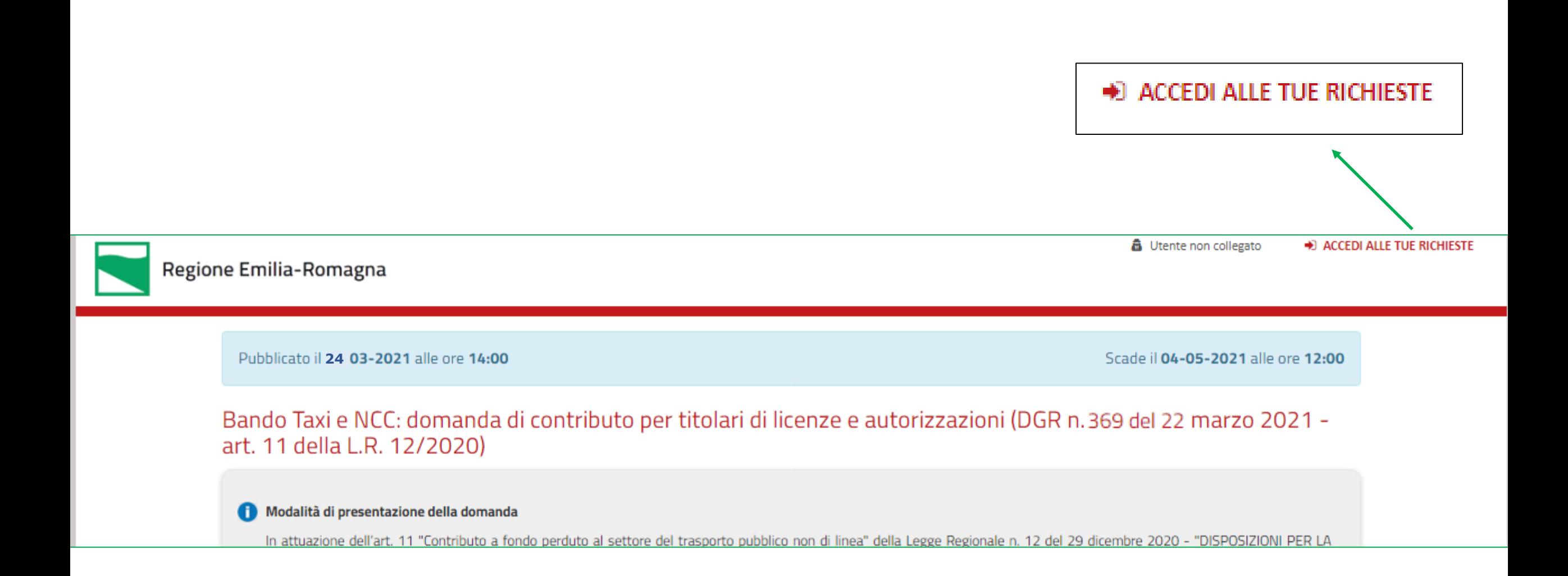

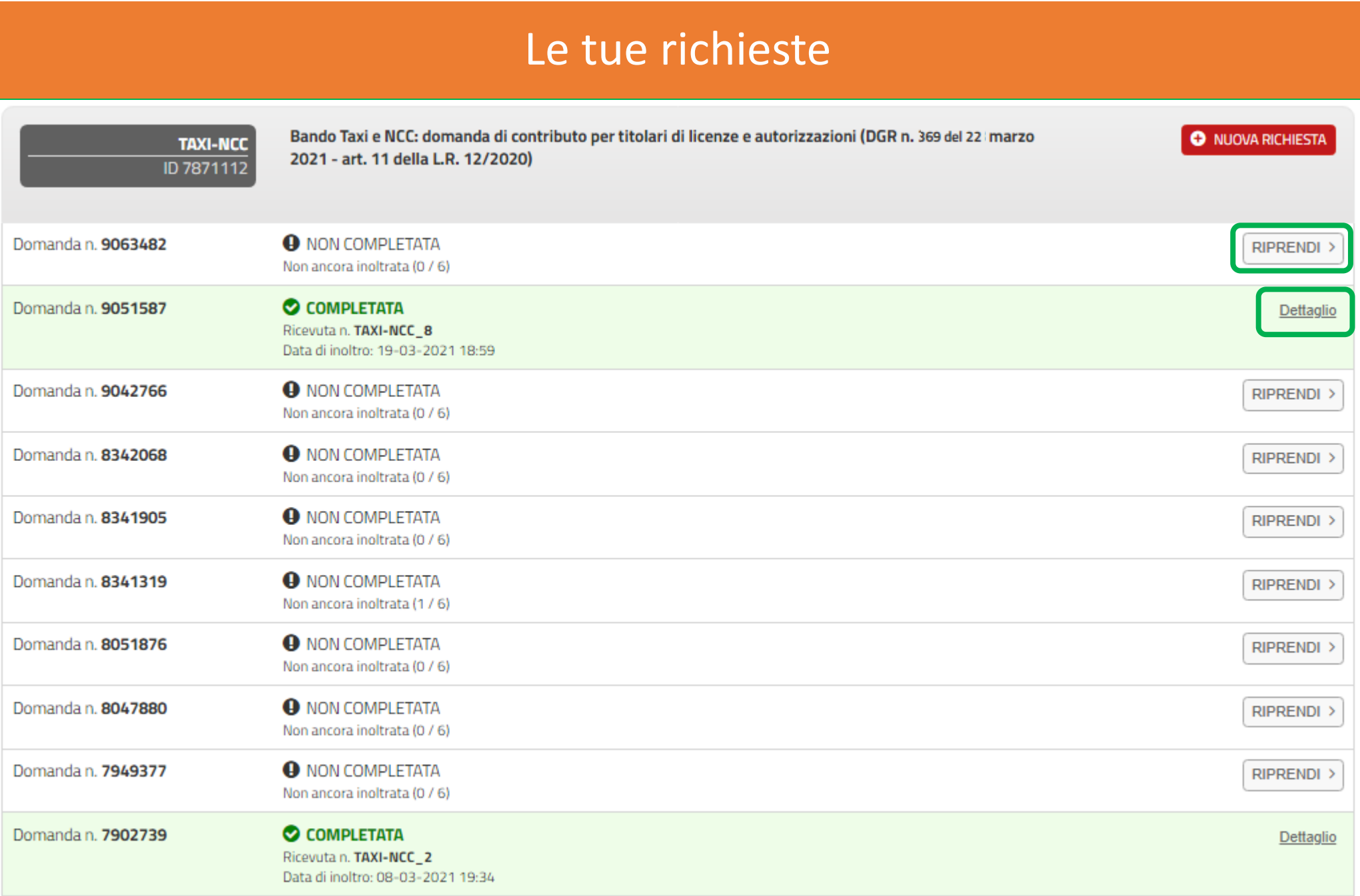

### Le tue richieste – riprendi la compilazione o cancella

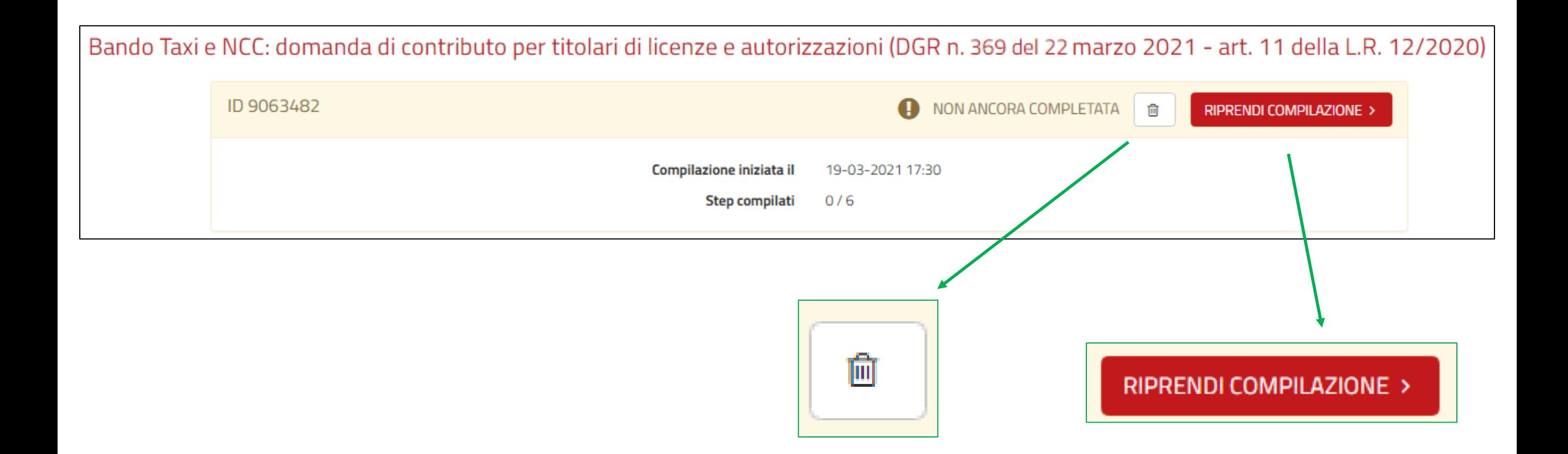

### Le tue richieste – dettaglio domanda inoltrata

### Bando Taxi e NCC: domanda di contributo per titolari di licenze e autorizzazioni (DGR n. 369 del 22 marzo 2021 - art. 11 della L.R. 12/2020)

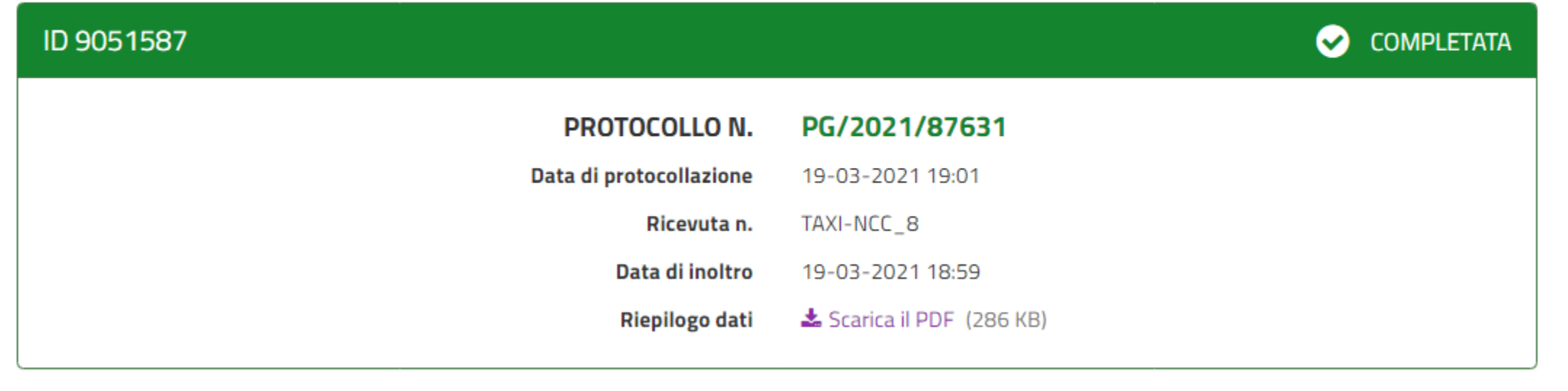

### Hai bisogno di aiuto?

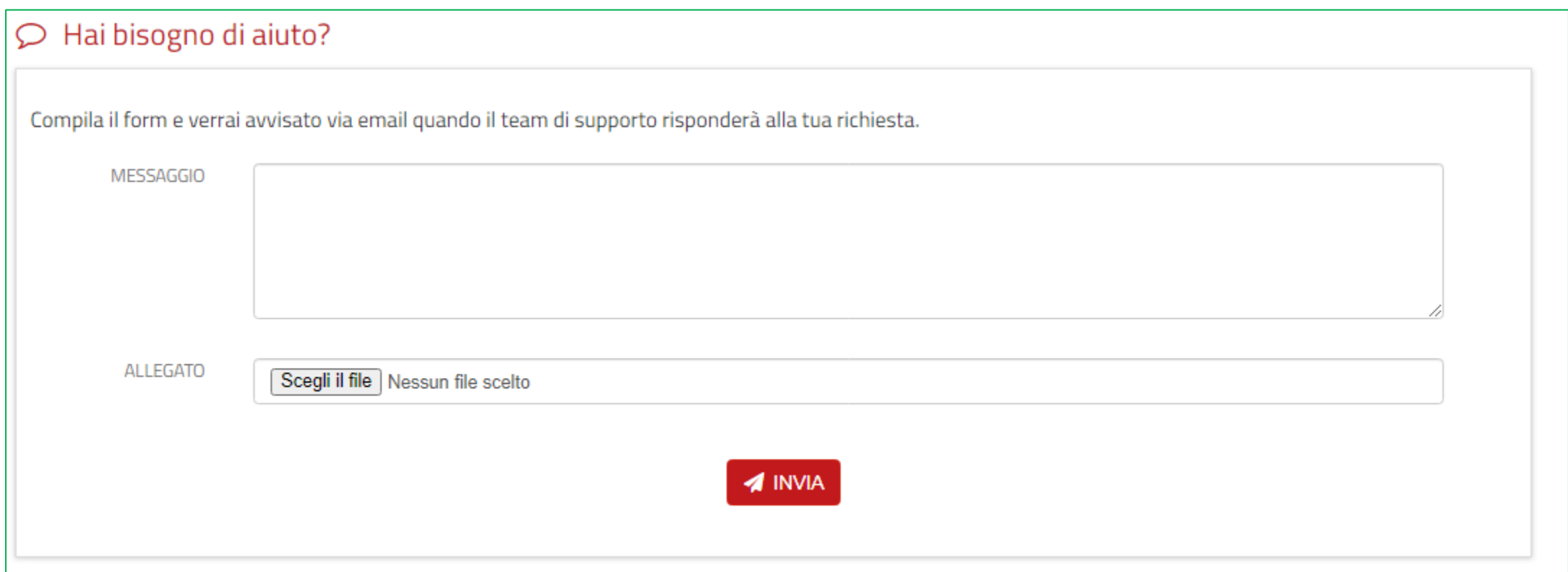